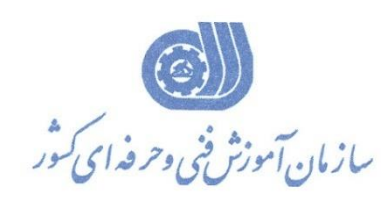

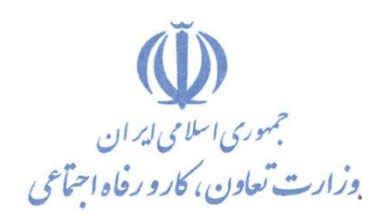

**معاونت پژوهش، برنامهريزي و سنجش مهارت دفتر پژوهش، طرح و برنامهريزي درسي**

**استاندارد آموزش شايستگي** 

## **طراحي و دکوراسیون داخلي با نرم افزار Kitchen Draw (KD)**

**گروه شغلي**

**معماري**

**کد ملي آموزش شايستگي** 

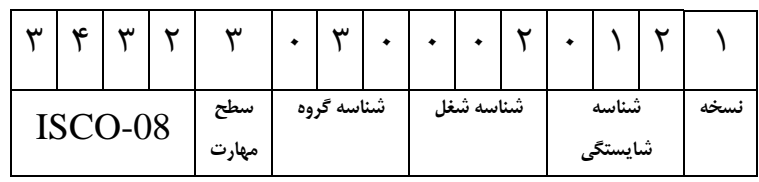

**تاريخ تدوين استاندارد : 1399/7/5**

**نظارت بر تدوين محتوا و تصويب استاندارد : دفتر پژوهش، طرح و برنامهريزي درسي کد ملي شناسايي آموزش شايستگي : 343230300020121**

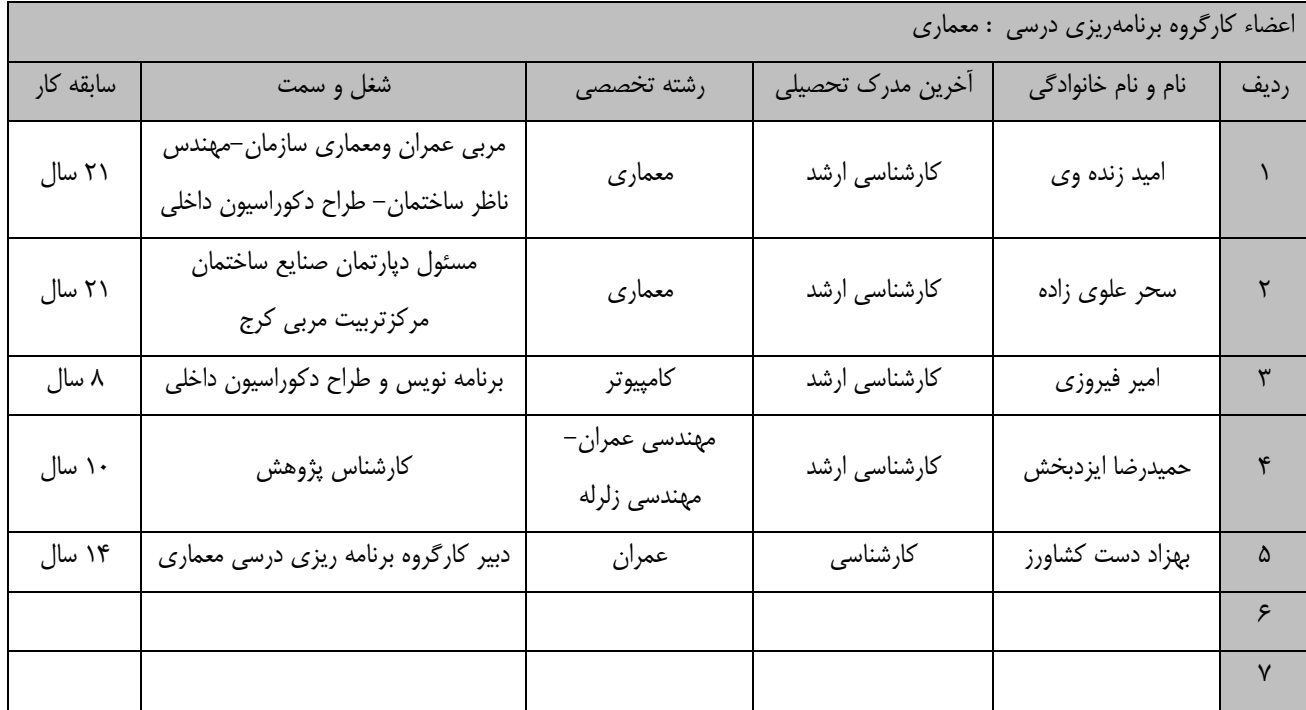

**کلیه حقوق مادي و معنوي اين استاندارد متعلق به سازمان آموزش فني و حرفهاي کشور بوده و هرگونه سوء استفاده مادي و معنوي از آن موجب پیگرد قانوني است.**

> **آدرس: دفتر پژوهش، طرح و برنامهريزي درسي تهران، خیابان آزادي، نبش خیابان خوش جنوبي، سازمان آموزش فني و حرفهاي کشور دورنگار 66583658**

**تلفن 66583628** 

**rpc@irantvto.ir : الكترونیكي آدرس**

## **تعاريف : استاندارد شغل :**  مشخصات شایستگیها و توانمندیهای مورد نیاز برای عملكرد مـوثر در محـیط كـار را گوینـد در بعضـی از مـوارد اسـتاندارد حرفـهای نیـز گفتـه می شود. **استاندارد آموزش :**  نقشهی یادگیری برای رسیدن به شایستگیهای موجود در استاندارد شغل. **نام يك شغل :**  به مجموعهای از وظایف و توانمندیهای خاص که از یك شخص در سطح مورد نظر انتظار میرود اطالق میشود. **شرح شغل :**  بیانیهای شامل مهمترین عناصر یك شغل از قبیل جایگاه یا عنوان شغل، کارها ارتباط شغل با مشاغل دیگور در یوك حووزه شوغلی، مسوئولیتهوا، شرایك کاری و استاندارد عملكرد مورد نیاز شغل. **طول دوره آموزش :**  حداقل زمان و جلسات مورد نیاز برای رسیدن به یك استاندارد آموزشی. **ويژگي کارآموز ورودي :**  حداقل شایستگیها و تواناییهایی که از یك کارآموز در هنگام ورود به دوره آموزش انتظار میرود. **کارورزي:** کارورزی صرفا در مشاغلی است که بعد از آموزش نظری یا همگام با آن آموزش عملی به صورت محدود یا با ماکت صورت میگیرد و ضرورت دارد که در آن مشاغل خاص محیط واقعی برای مدتی تعریف شده تجربه شود.(مانند آموزش یک شایستگی که فرد در محل آموزش به صورت تئوریک با استتاده از عكس میآموزد و ضرورت دارد مدتی در یك مكان واقعی آموزش عملی ببیند و شامل بسیاری از مشاغل نمیگردد.( **ارزشیابي :**  فرآیند جمعآوری شواهد و قضاوت در مورد آنكه یک شایستگی بدست آمده است یا خیر، که شامل سه بخش عملی، کتبی عملی و اخلاق حرفـهای خواهد بود. **صالحیت حرفهاي مربیان :**  حداقل توانمندیهای آموزشی و حرفهای که از مربیان دوره آموزش استاندارد انتظار میرود. **شايستگي :**  توانایی انجام کار در محیكها و شرایك گوناگون به طور مورر و کارا برابر استاندارد. **دانش :**  حداقل مجموعهای از معلومات نظری و توانمندیهای ذهنی لازم برای رسیدن به یک شایستگی یا توانایی که میتوانـد شـامل علـوم پایه(ریاضـی، فیزیك، شیمی، زیست شناسی(، تكنولوژی و زبان فنی باشد. **مهارت :**  حداقل هماهنگی بین ذهن و جسم برای رسیدن به یك توانمندی یا شایستگی. معموالً به مهارتهای عملی ارجاع میشود. **نگرش :**  مجموعهای از رفتارهای عاطتی که برای شایستگی در یك کار مورد نیاز است و شامل مهارتهای غیر فنی و اخالق حرفهای میباشد. **ايمني :**  مواردی است که عدم یا انجام ندادن صحیح آن موجب بروز حوادث و خطرات در محیك کار میشود. **توجهات زيست محیطي :** مالحظاتی است که در هر شغل باید رعایت و عمل شود که کمترین آسیب به محیك زیست وارد گردد.

**نام استاندارد آموزش شايستگي:**

طراحی و دکوراسیون داخلی با نرم افزار (KD (KD لطراحی و دکوراسیون

**شرح استاندارد آموزش شايستگي** :

طراحی و دکوراسیون داخلی با نرم افزار (Kitchen Draw (KD یکی از شایستگی های حوزه معماری می باشد که شامل کارهای نصب و راه اندازی نرم افزار و مدیریت محیك برنامه، اجرای نرم افوزار و انجوام تنظیموات نورم افوزار وکاتالوگ ها، ترسیم انواع اشكال دوبعدی با ابـزار ترسـیمی ، ترسـیم و مدلسـازی پـروژه و افـزودن ملحقـات، اجـرای دستورات ویرایشی برای انواع شكل های دوبعدی و سه بعدی، اجرای دستورات تغییـر دیـد و انـواع نماهـا در صـفحه نمایش، اعمال رنگ و نورپردازی و عكس گرفتن و رندر و انیمیشن از طراحی، خروجی گرفتن و چاپ نقشوه هوا اسوت. ارتباط این شغل با مشاغل وابسته به صنعت ساختمان از قبیل فعالیت در دفاتر طراحی دکوراسیون، دفواتر نقشوه کشوی وکلیه مشاغل مرتبك با امور مهندسی ساختمان، عمران، معماری می باشد.

**ويژگيهاي کارآموز ورودي** :

**حداقل میزان تحصیالت : فوق ديپلم معماري يا طراحي داخلي**

**حداقل توانايي جسمي و ذهني : داشتن سالمت کامل جسمي و ذهني**

**مهارتهاي پیشنیاز : ندارد**

**طول دوره آموزش** :

**طول دوره آموزش : 65 ساعت ـ زمان آموزش نظري : 17 ساعت ـ زمان آموزش عملي : 48 ساعت ـ زمان کارورزي : ساعت**

**ـ زمان پروژه : ساعت**

**بودجهبندي ارزشیابي) به درصد (** 

**- کتبي : %25**

**- عملي %65:**

**- اخالق حرفهاي %10:**

**صالحیتهاي حرفهاي مربیان :**

کارشناس عمران یا معماری یا 5 سال سابقه کار طراحی و اجرایی و مسلك به کامپیوتر

**٭ تعريف دقیق استاندارد)اصطالحي( :**  Draw Kitchen نرم افزاری پر قدرت وتخصصی درطراحی آشپزخانه است می توان از این نرم افزار در طراحی دکوراسیون داخلی و مبلمان اداری نیز استتاده نمود این نرم افزار متعلق به شرکت informatique pragma است. یكی از ویژگی های این نرم افزار در دسترس بودن تمامی اشیاء ابزارها و کاالها برای طراحیست و هرآنچه از یونیت ها و کابینت های مختلف نیاز داشته باشید در کاتولوگ های این نرم افزار قرار دارند با چند کلیك ساده دیوار، کف و سقف ترسیم می شود سپس یونیت های مورد نظر خود را از کاتولوگ های نرم افزار با استتاده از Drop & Drag انتخاب و وارد محیك طراحی و آشپزخانه می کنید.

**٭ اصطالح انگلیسي استاندارد)اصطالحات مشابه جهاني( :**

**Kitchen and bathroom decoration design With Kitchen Draw**

> **٭ مهمترين استانداردها و رشتههاي مرتبط با اين استاندارد :**  -طراحی معماری داخلی )درجه 1(

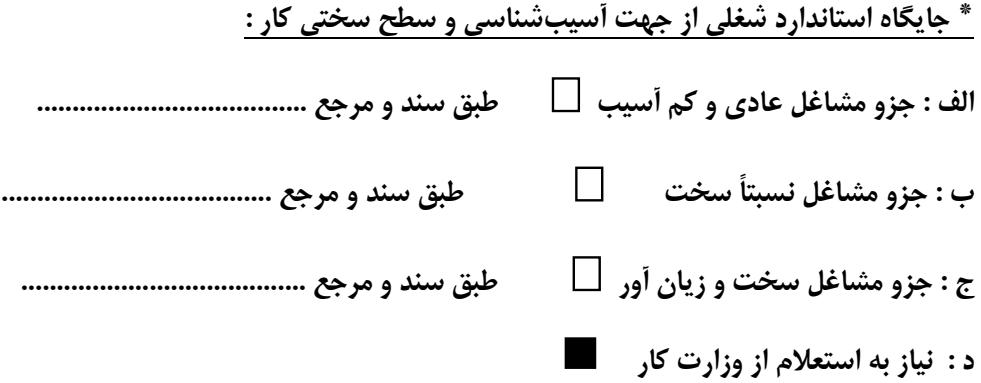

## **استاندارد آموزش شايستگي**

**- کارها** 

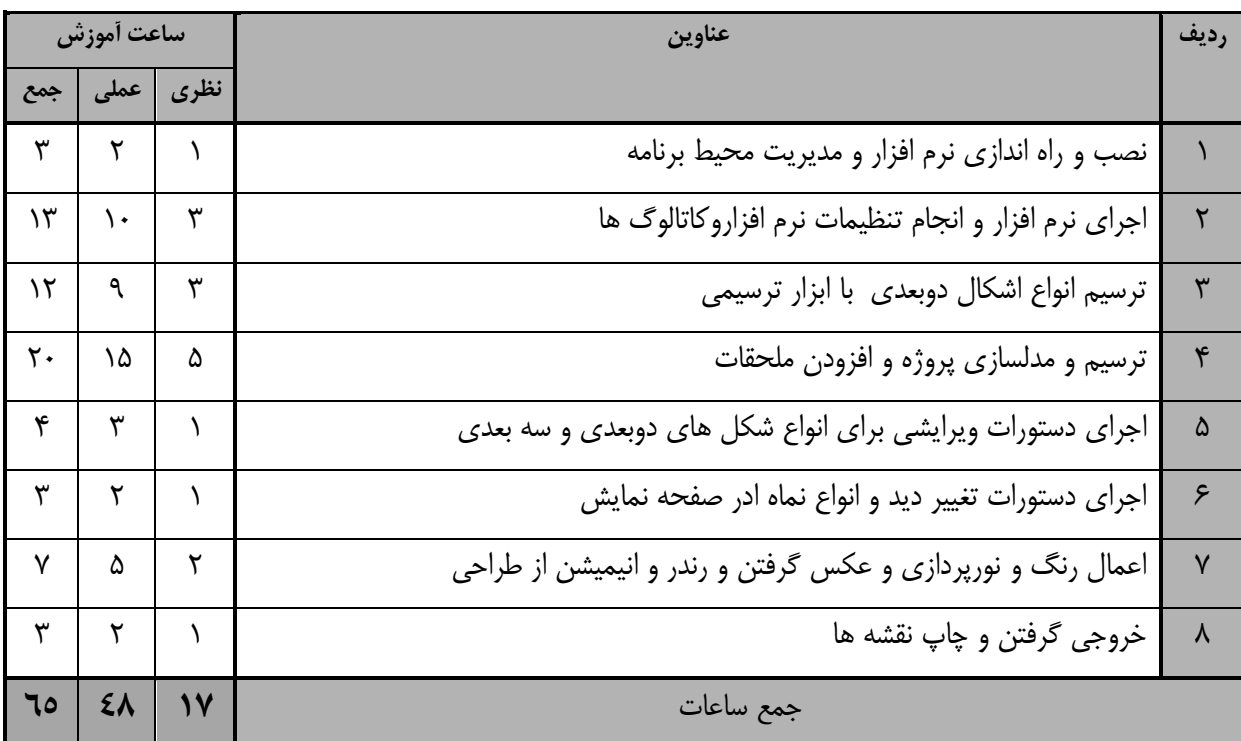

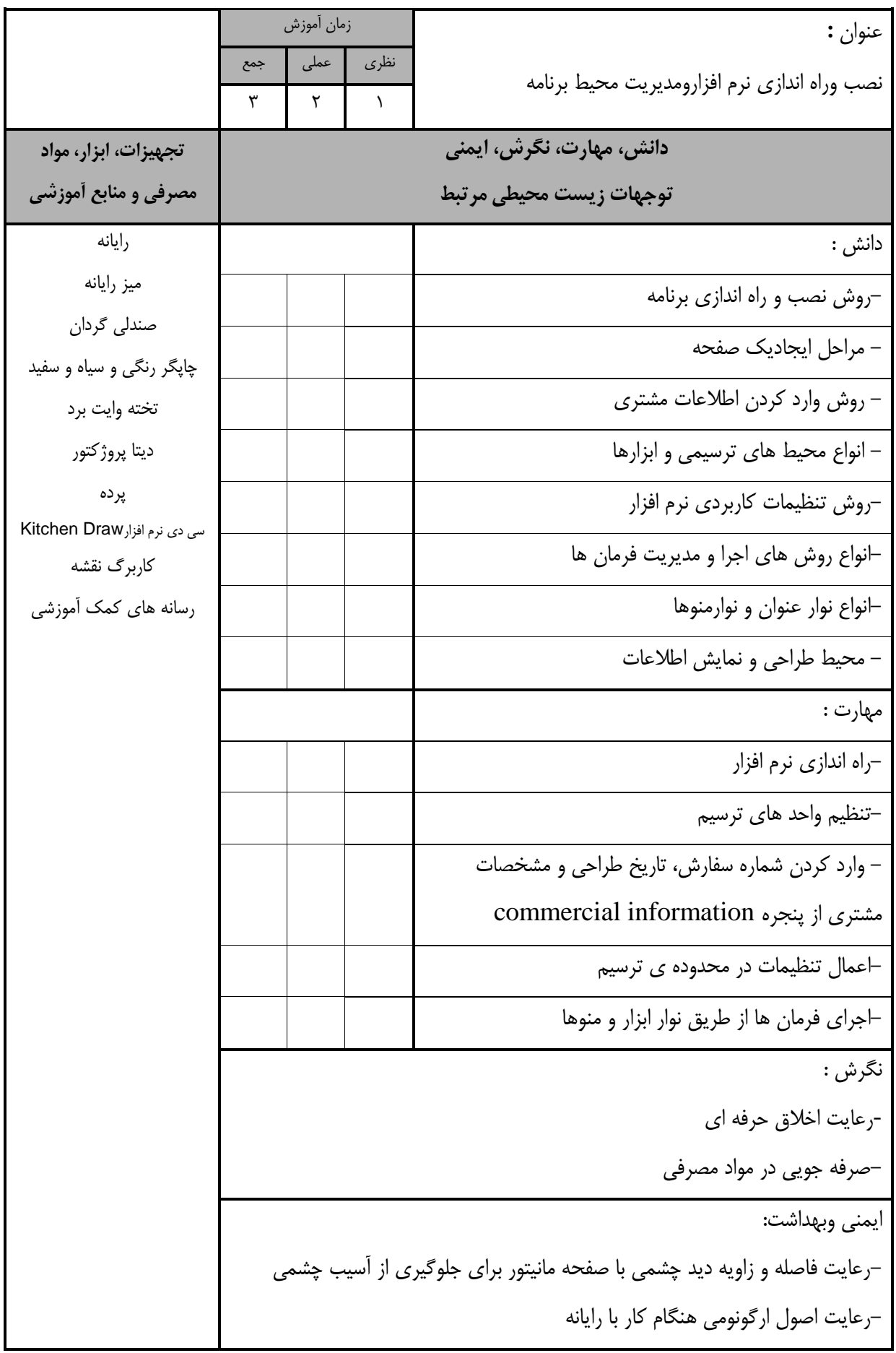

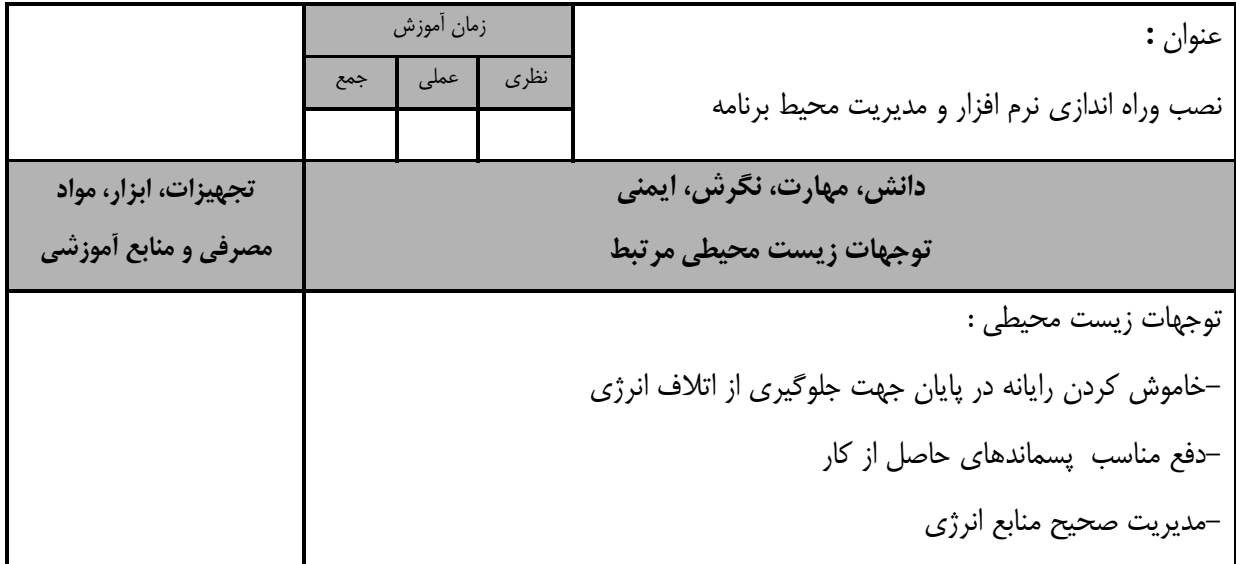

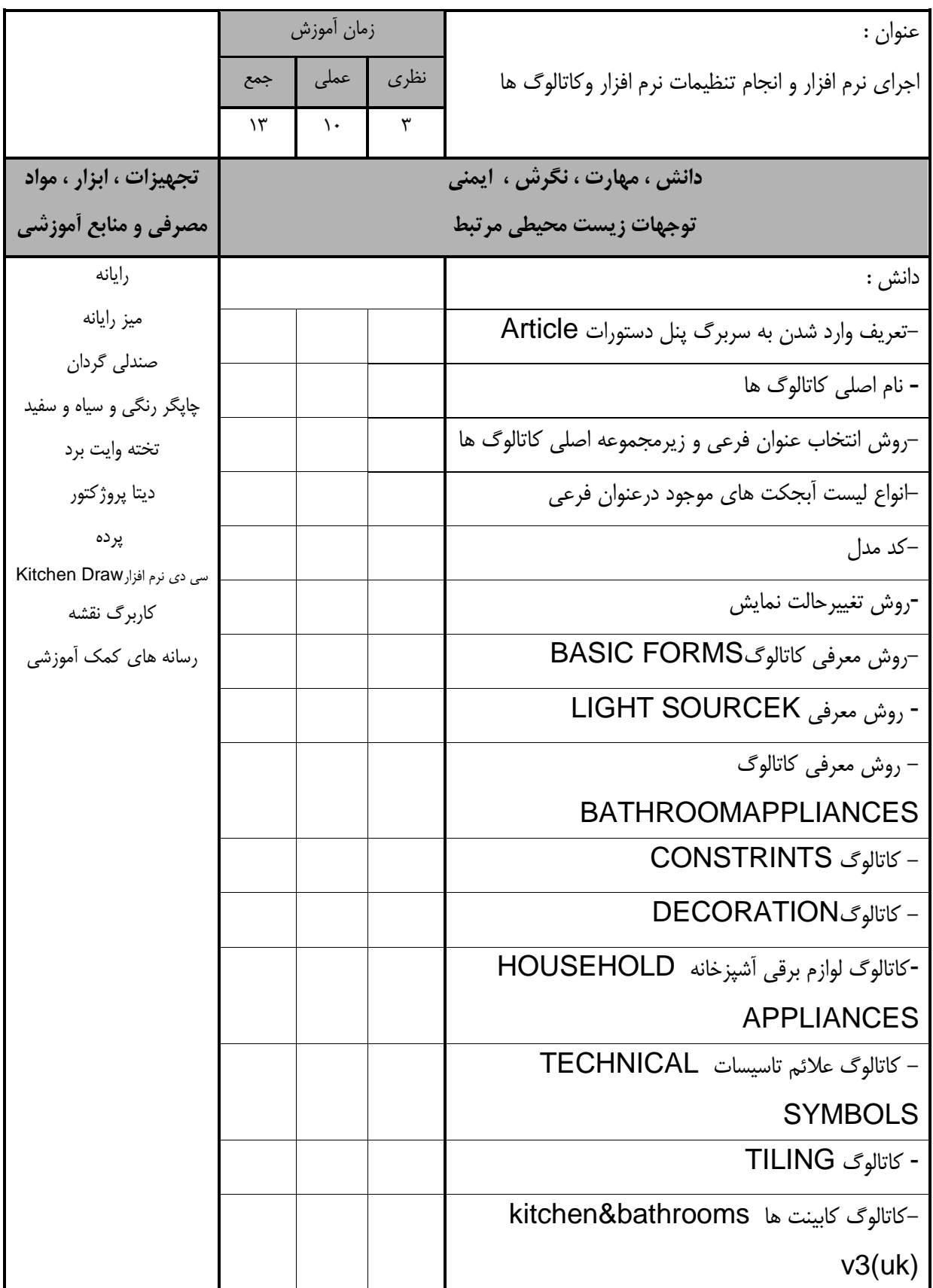

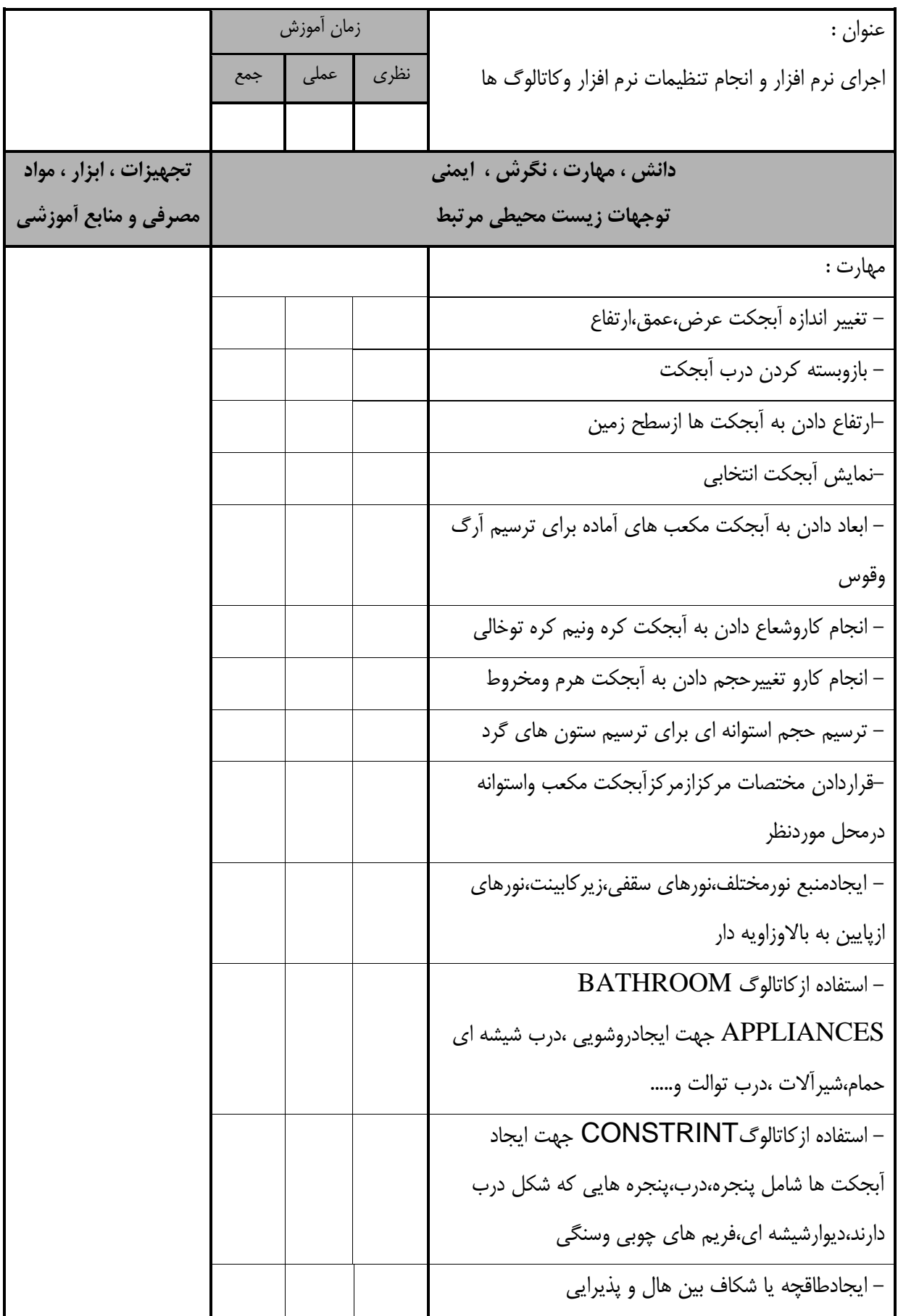

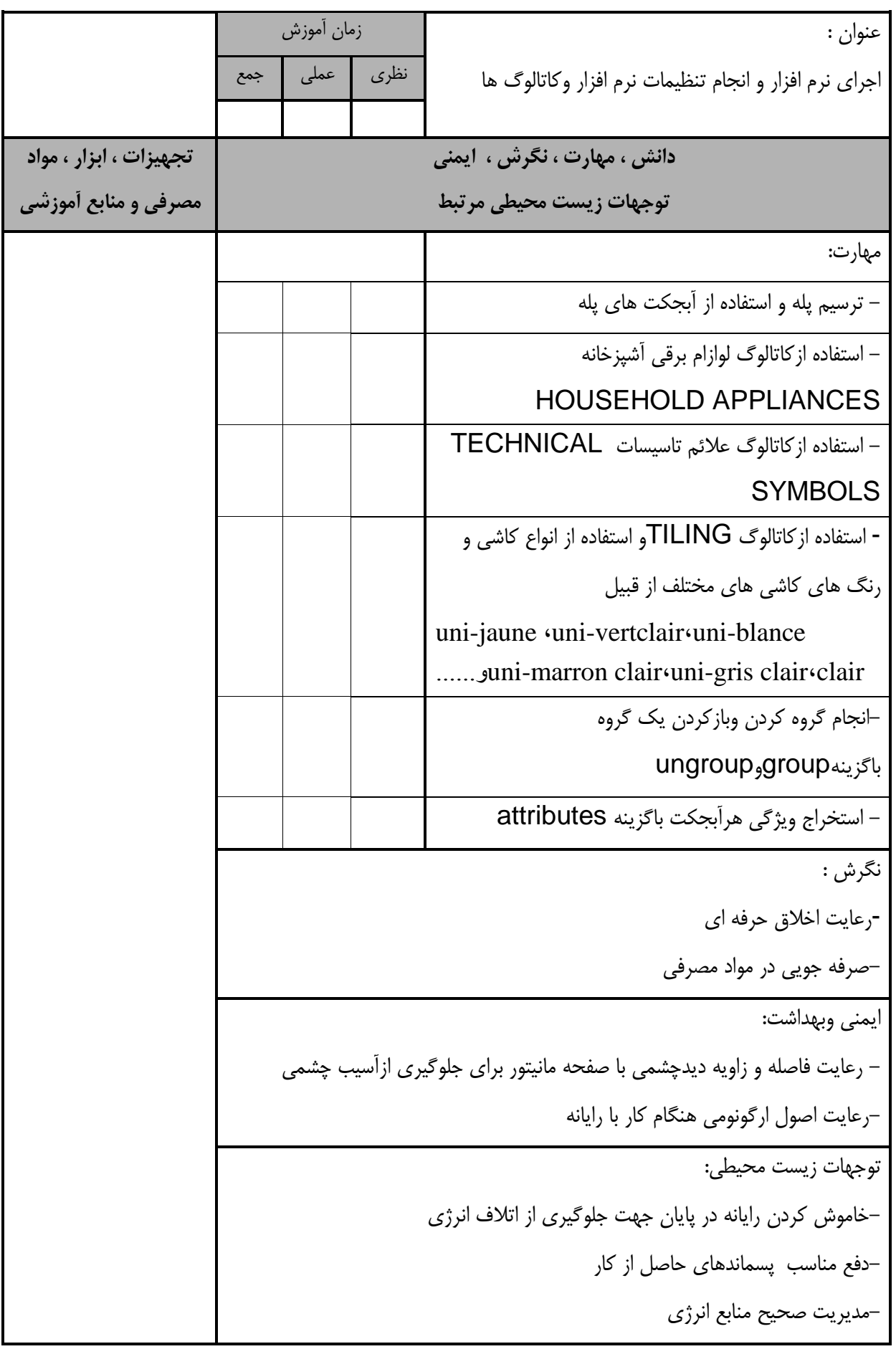

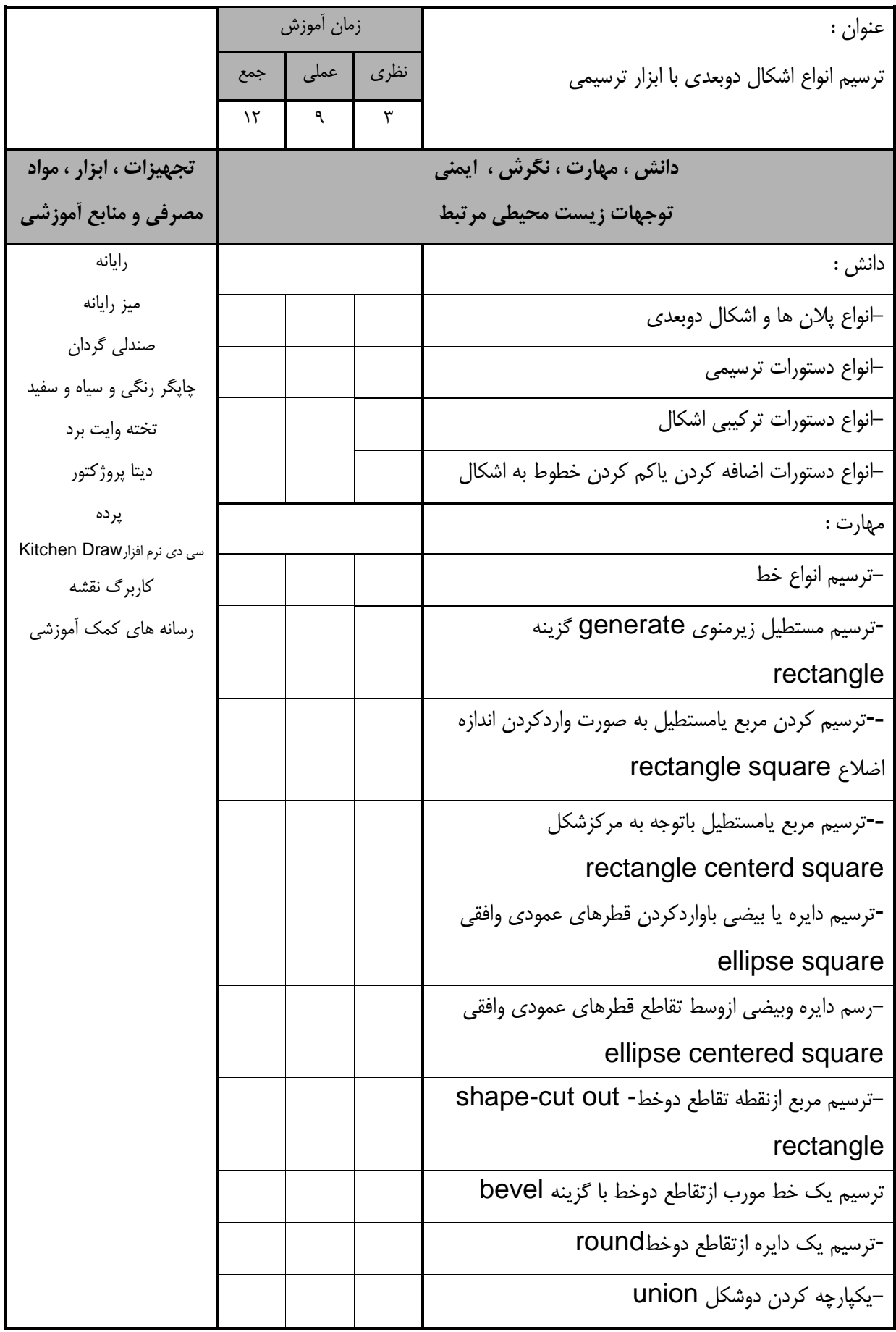

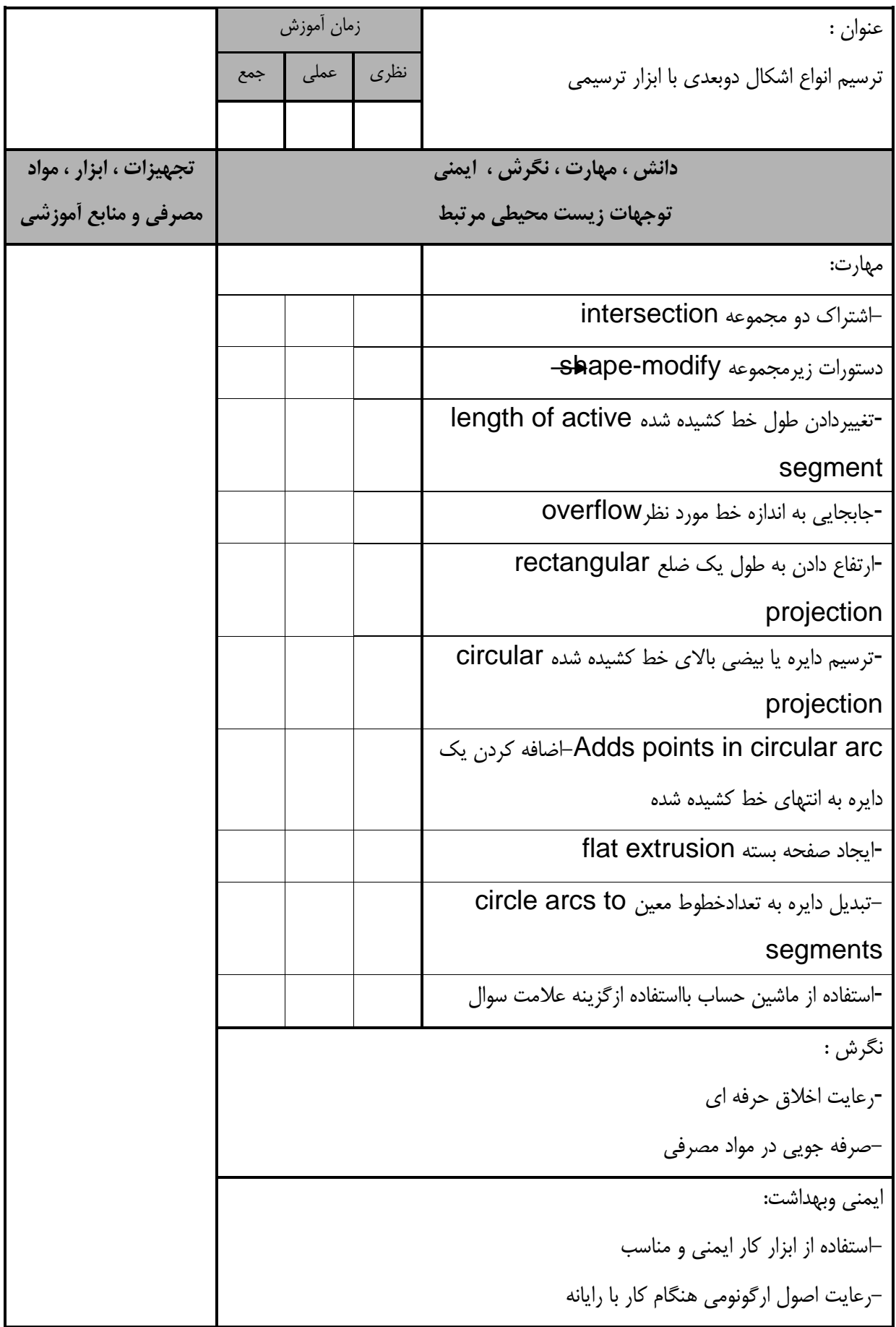

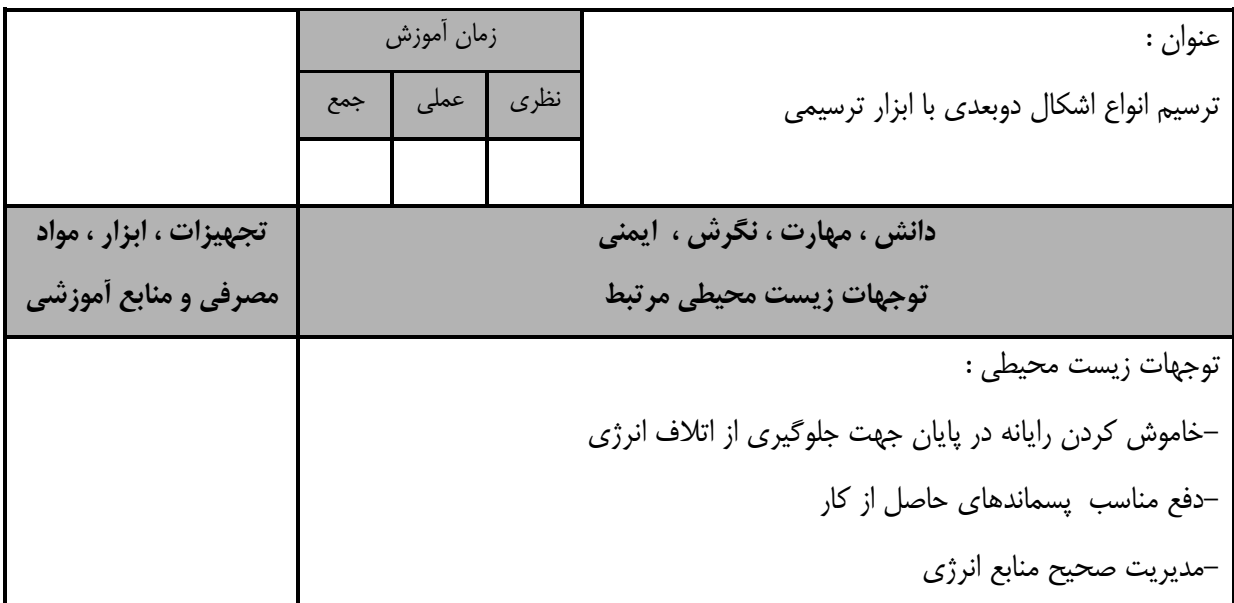

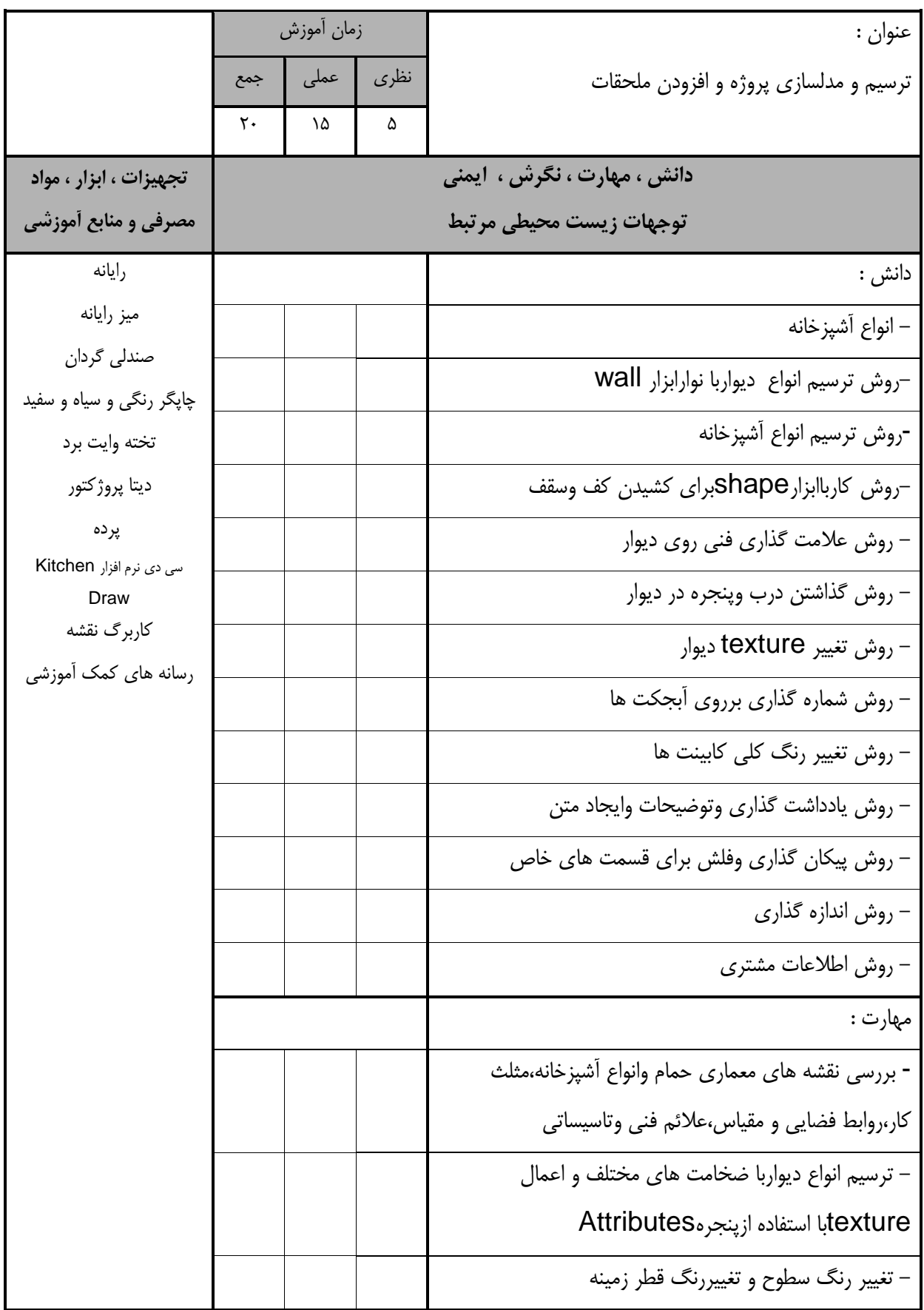

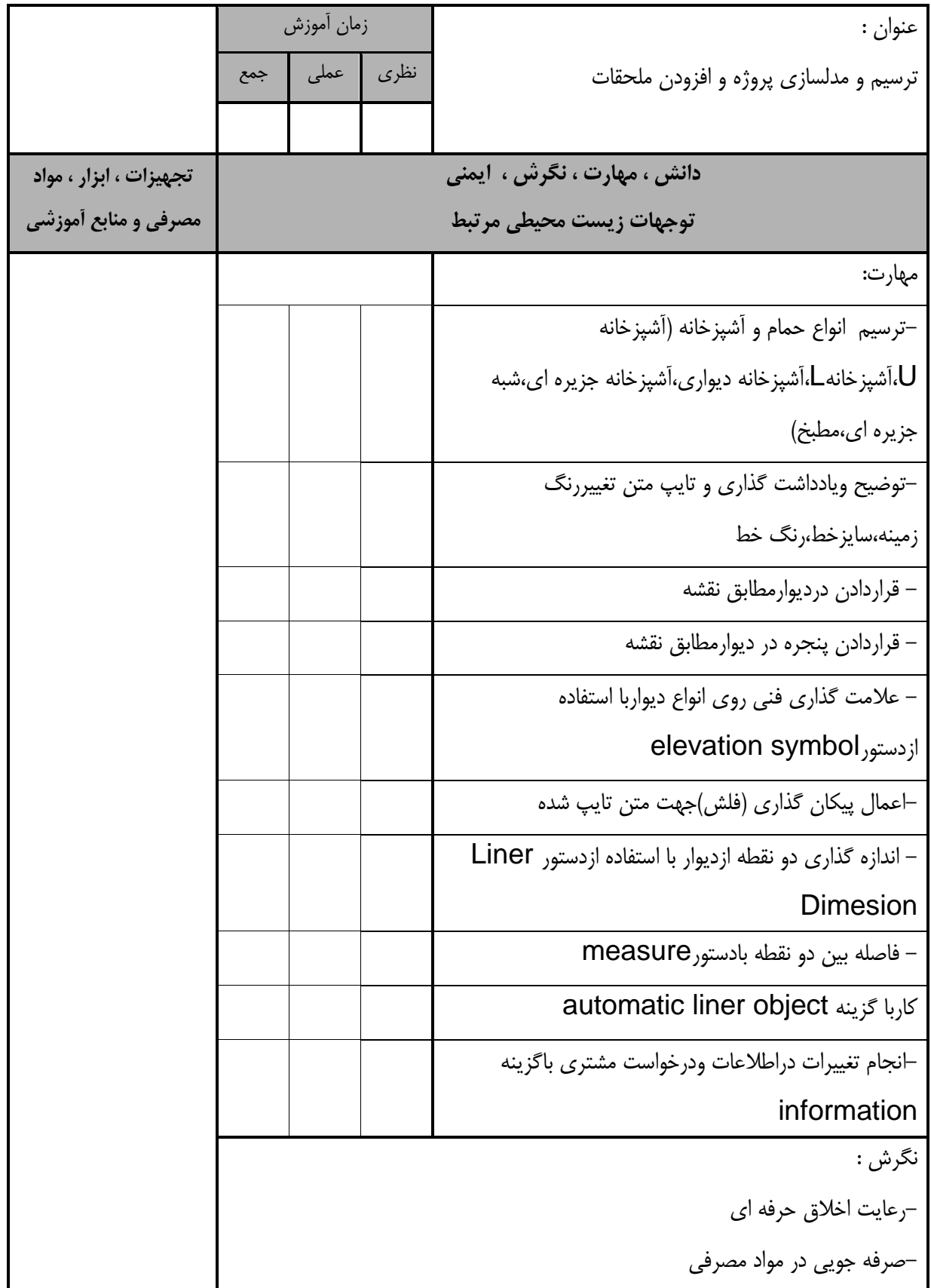

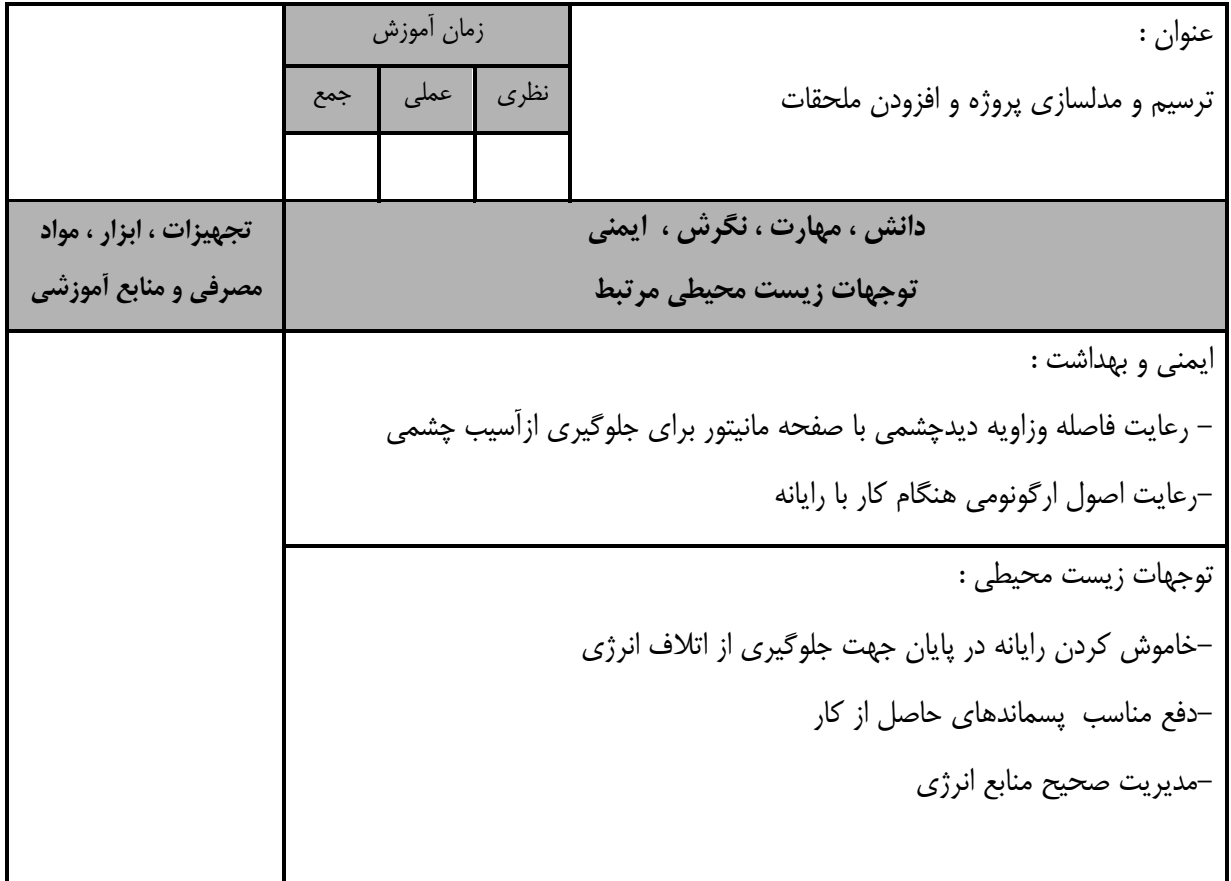

- برگهی تحلیل آموزش

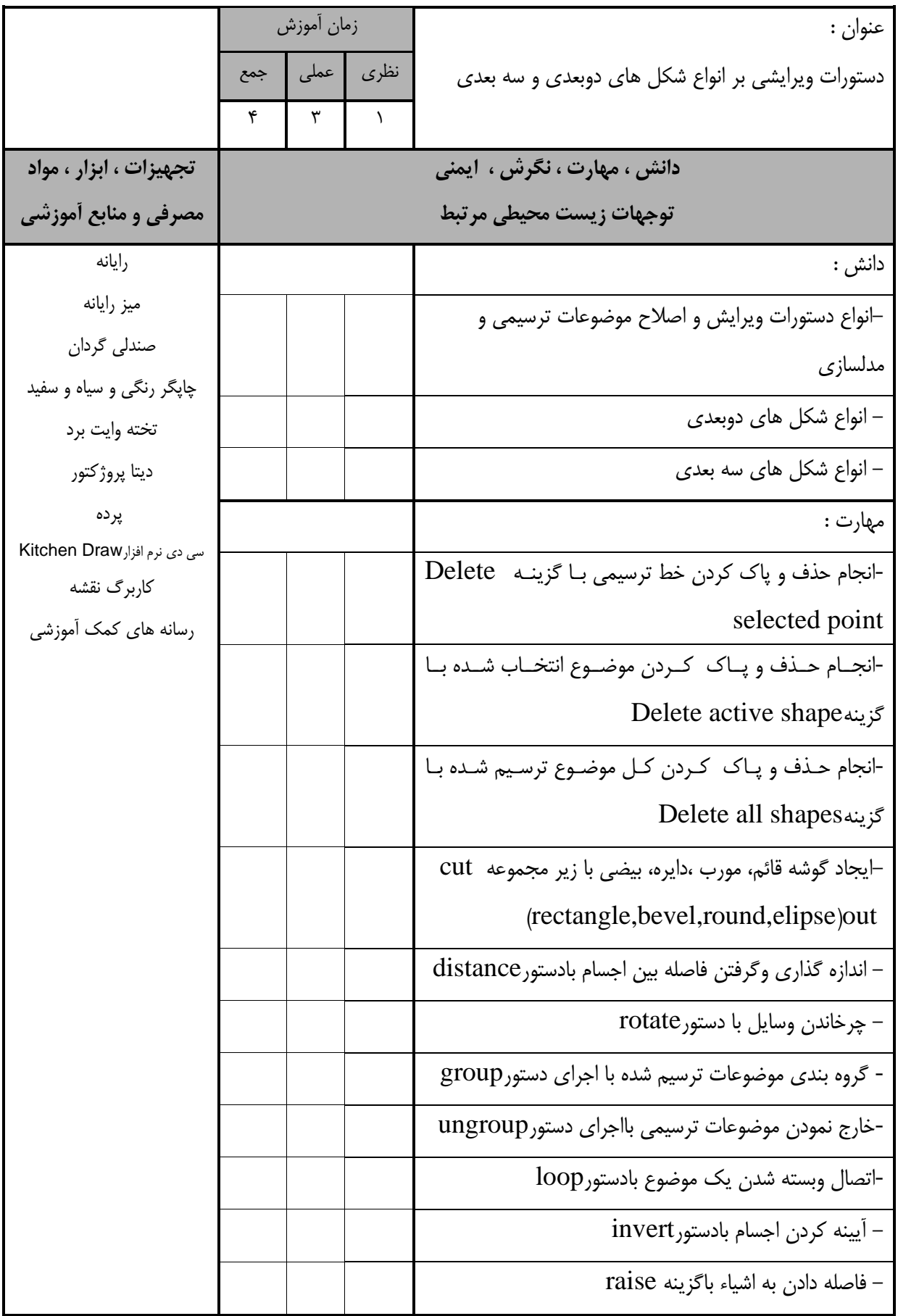

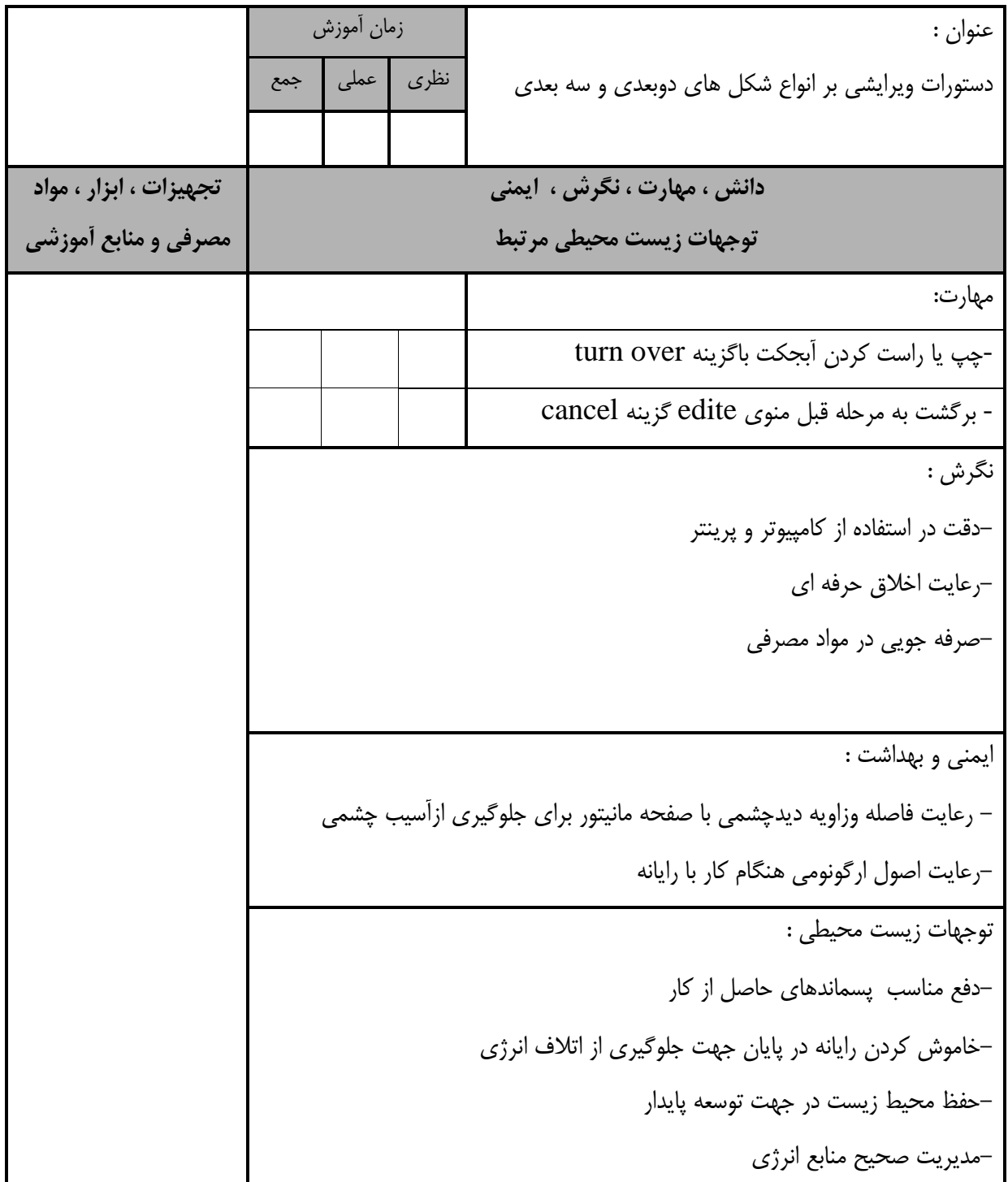

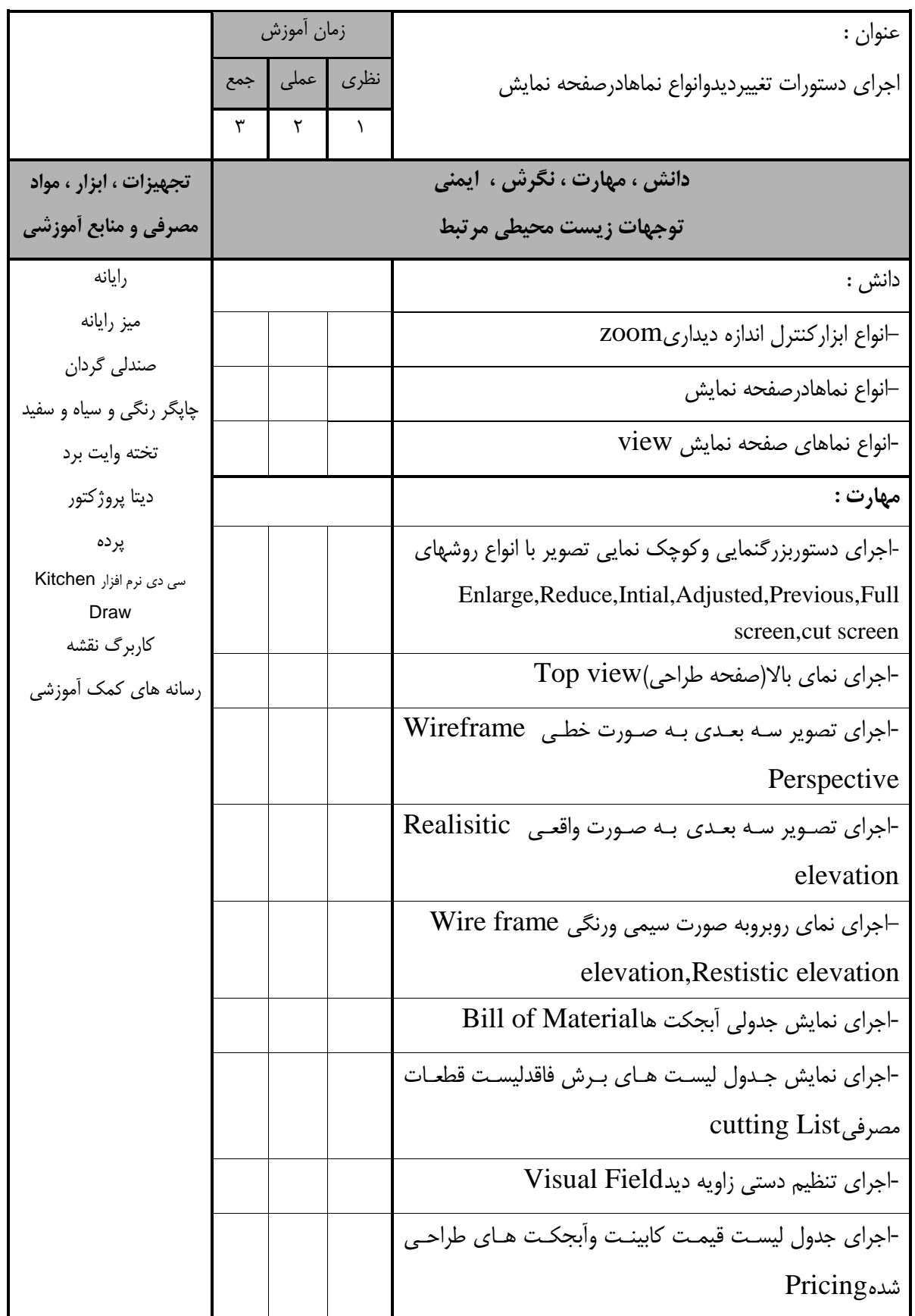

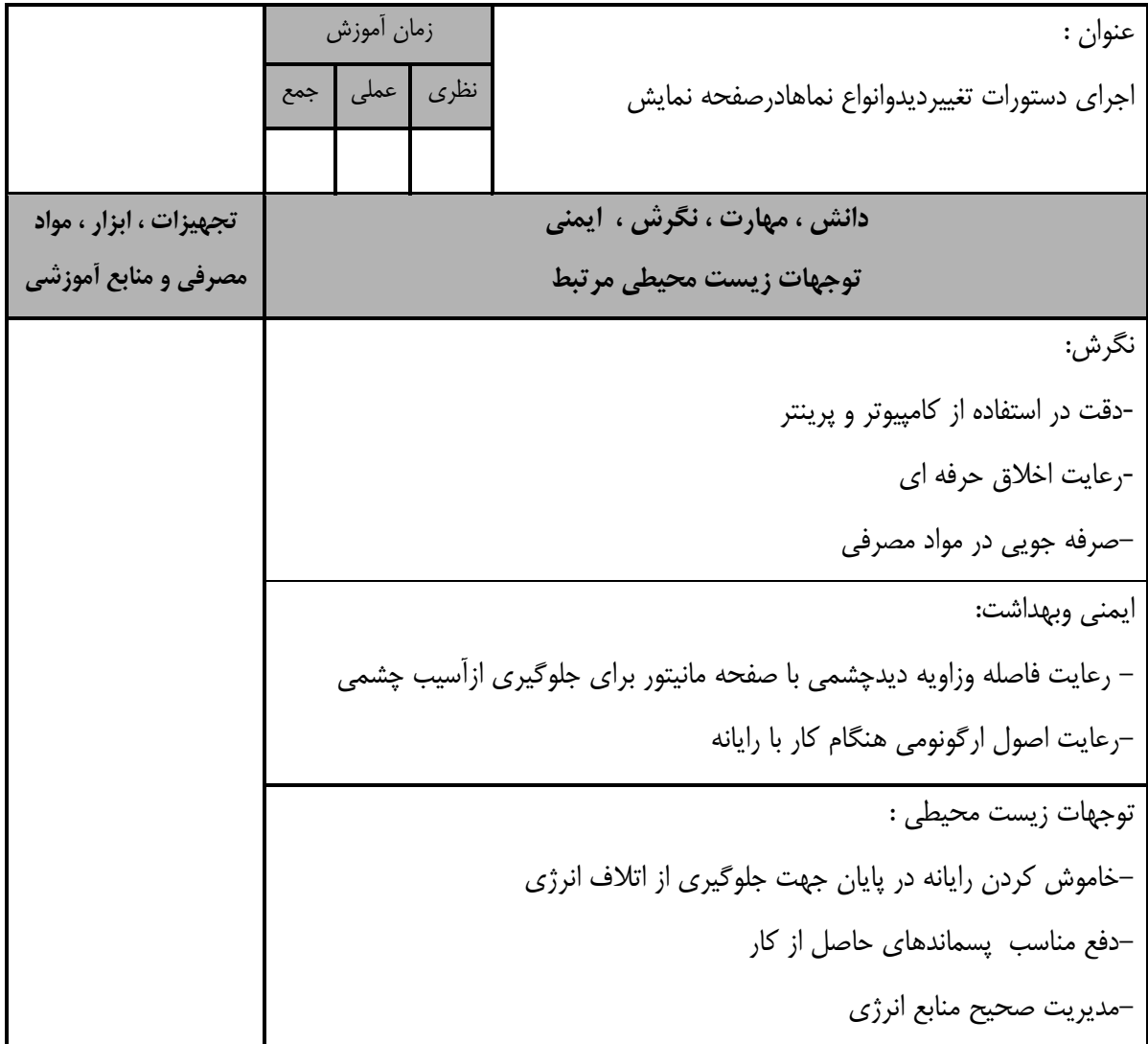

- برگهی تحلیل آموزش عنوان : اعمال رنگ و نورپردازی و عكس گرفتن و رندر و انیمیشن از طراحی زمان آموزش نظری عملی جمع Y | 2 | T **دانش ، مهارت ، نگرش ، ايمني توجهات زيست محیطي مرتبط تجهیزات ، ابزار ، مواد مصرفي و منابع آموزشي** دانش : رایانه میز رایانه صندلی گردان چاپگر رنگی و سیاه و ستید تخته وایت برد دیتا پروژکتور پرده سی دی نرم افزار Kitchen Draw کاربرگ نقشه رسانه های کمك آموزشی -روش اضافه کردن رنگ -انیمیشن-روش رندرگیری-روش عكس گرفتن ازطراحی-روش نورپردازی مهارت : graphic-اجرای اضافه کردن رنگ mdfبه پالت رنگ باگزینـه $\vdash$ 1 نورپردازی بااستفاده از کاتالوگ فرعی lighte source واردکردن عكس ،برای ساخت تابلویاتصویرپشت پنجره realistic perspective -انجام رندرگیری ونمایش نهایی بادستور final photo انجام گرفتن عكس ازطرح موجود -انجام تنظیمات وانیمیشن ازطراحی نگرش : -رعایت اخالق حرفه ای-دقت در استتاده از کامپیوتر و پرینتر ایمنی وبهداشت: -رعایت اصول ارگونومی هنگام کار با رایانه-استتاده از ابزار کار ایمنی و مناسب

استاندارد آموزش

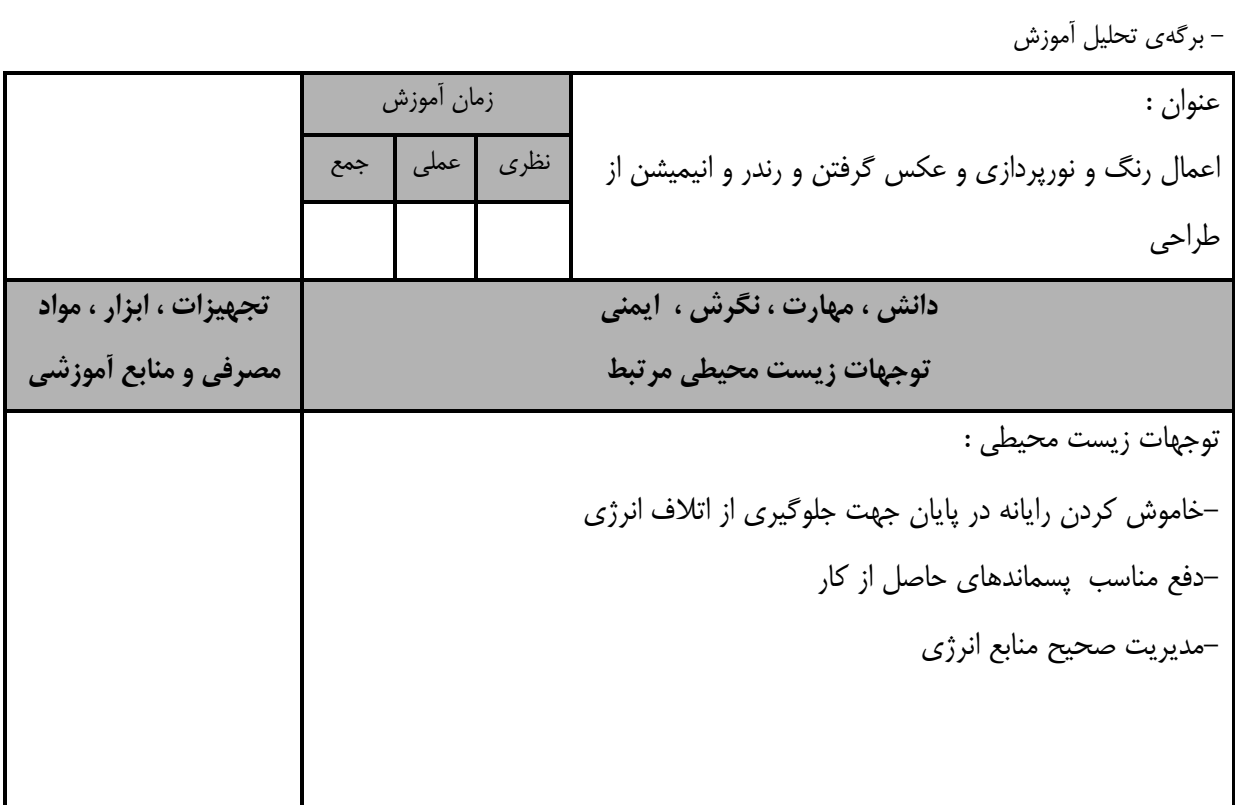

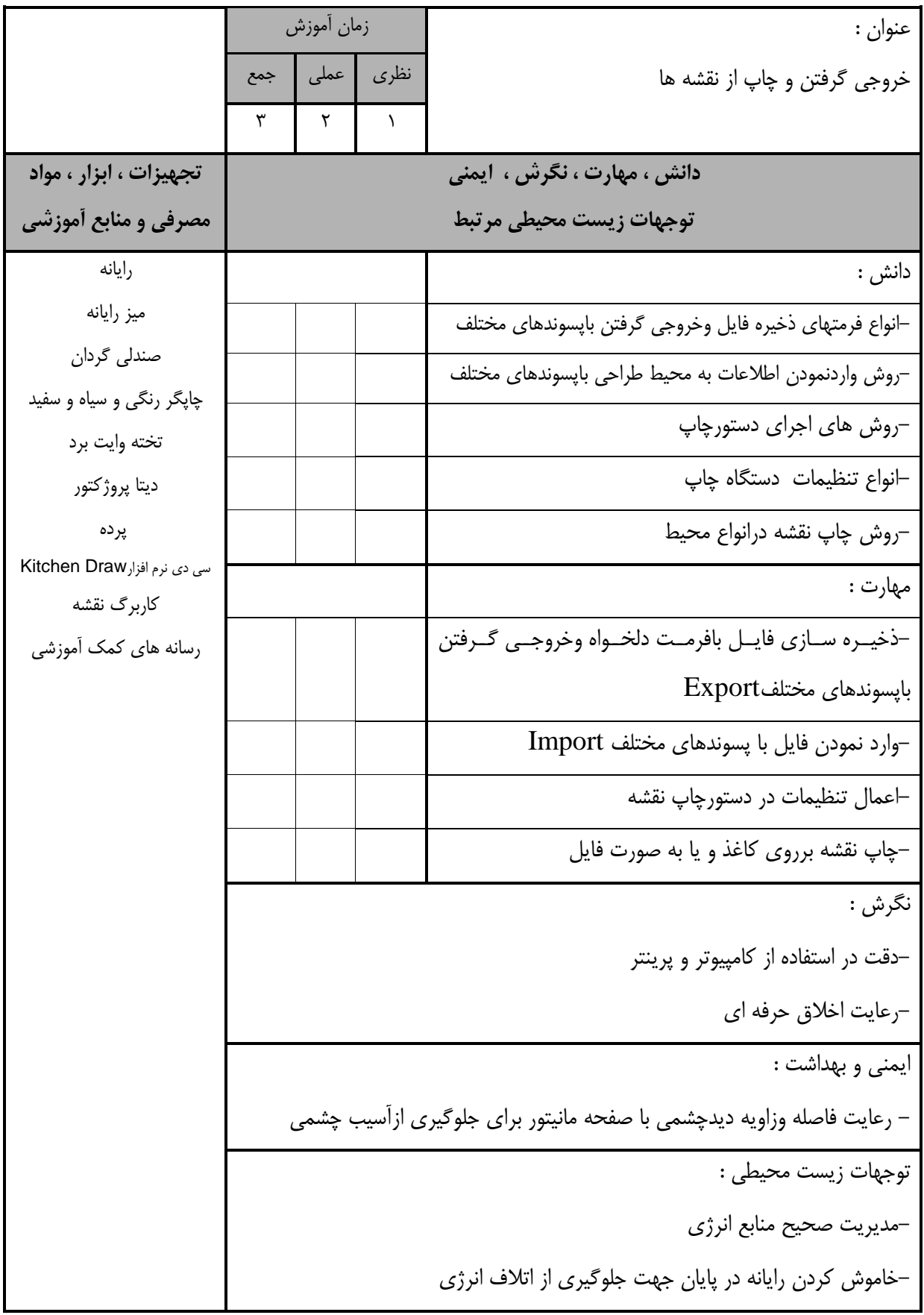

- برگه استاندارد تجهیزات

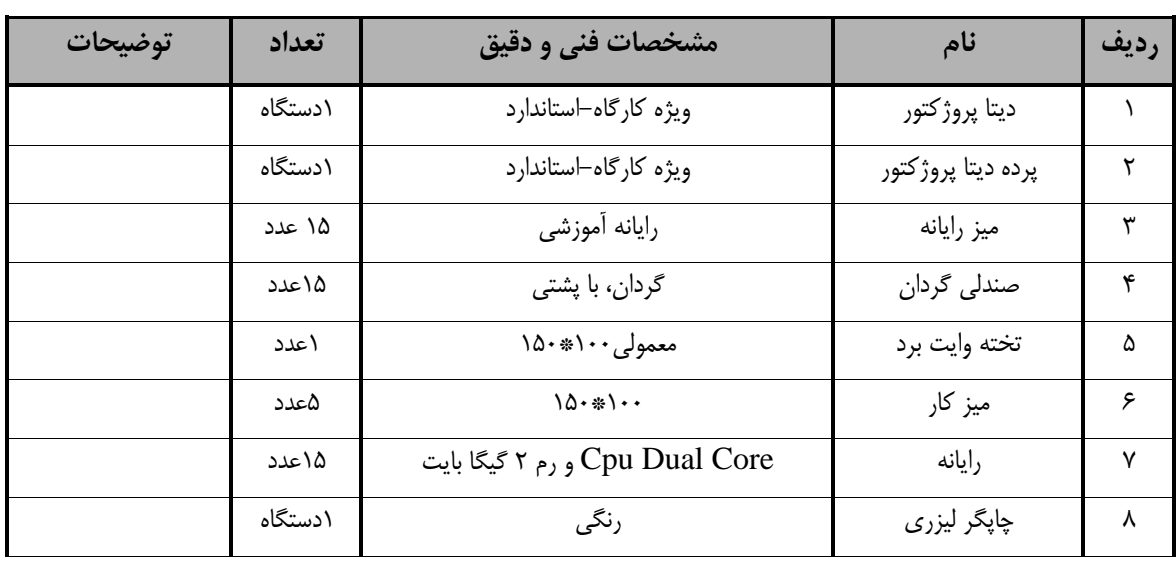

**توجه :** 

**- تجهیزات براي يك کارگاه به ظرفیت 15 نفر در نظر گرفته شود.** 

- برگه استاندارد مواد

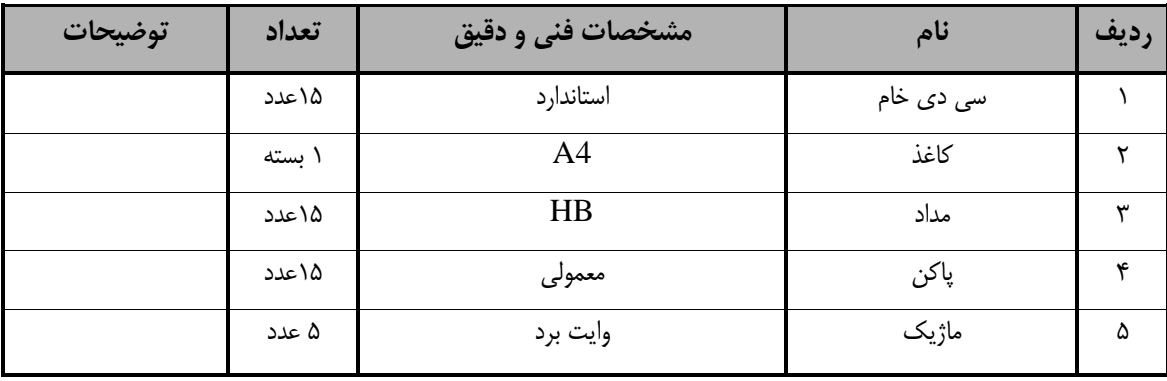

**توجه :** 

**- مواد به ازاء يك نفر و يك کارگاه به ظرفیت 15 نفر محاسبه شود.**

- برگه استاندارد ابزار

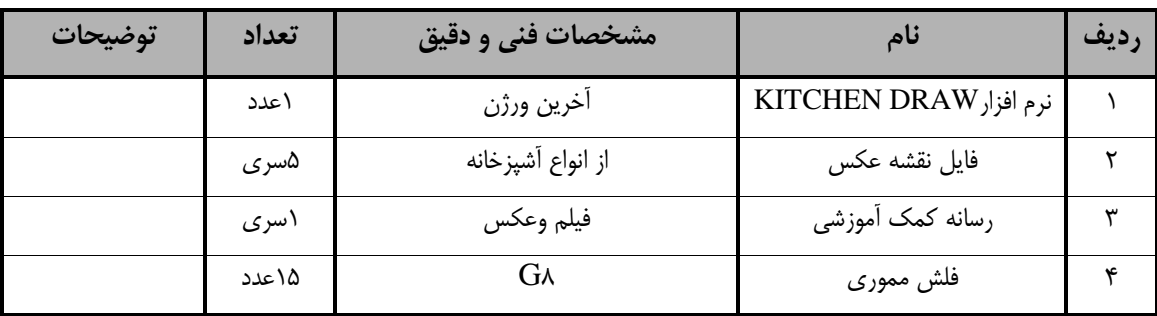

**توجه :** 

**- ابزار به ازاء هر سه نفر محاسبه شود.**